Cognome. . . . . . . . . . . . . . . . . . . . . . . . . . . . . . . .

## Programmazione

Nome . . . . . . . . . . . . . . . . . . . . . . . . . . . . . . . . . . .

Prova scritta del 17 giugno 2013 TEMPO DISPONIBILE: 1 ora e 30 minuti

Matricola . . . . . . . . . . . . . . . . . . . . . . . . . . . . . . .

1. Siano x e y due variabili di tipo int alle quali sono assegnati dei valori iniziali. Scrivete, per i casi indicati, i valori delle due variabili dopo l'esecuzione dei seguenti frammenti di codice:

(a) 
$$
x = x + (x = y) + x
$$
;  
 $y = x + y$ ;

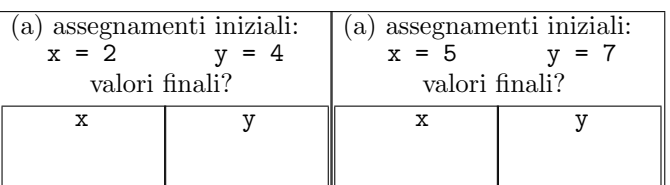

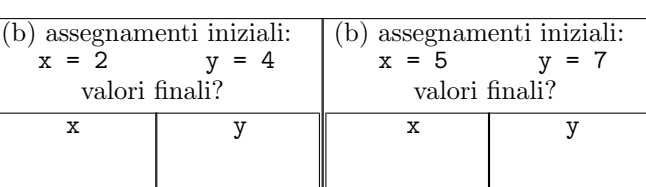

(b)  $y = x + (x = y)$ ;  $x = x + y;$ 

2. Data una variabile x di tipo double, considerate la seguente condizione:

"Il valore contenuto in  $x \nightharpoonup$  inferiore a 15 ma non a 10"

(a) Esprimete in linguaggio Java la condizione precedente *senza utilizzare* l'operatore di negazione.

(b) Esprimete in linguaggio Java la *negazione* della condizione precedente *senza utilizzare* l'operatore di negazione.

3. Considerate il seguente metodo ricorsivo. Scrivete il risultato restituito dalle chiamate indicate nei due riquadri:

```
... int f(int x) {
 if (x == x * x)return 1;
 else
    return x * f(x / 2) + 3;
}
```
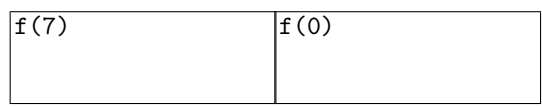

4. Considerate la dichiarazione di variabile String[] nomi e il seguente frammento di codice:

```
int x = 1;
try {
  x = \text{nomi}[x - 1].\text{length}() / \text{nomi}[x + 1].\text{length}();
} catch (ArithmeticException e) {
  x = x + 9;} catch (ArrayIndexOutOfBoundsException e) {
  x = x + 11;} catch (NullPointerException e) {
  x = x + 8;}
```
Ricordando che:

- ArithmeticException viene sollevata in caso di anomalie nel calcolo di operazioni aritmetiche,

- ArrayIndexOutOfBoundsException viene sollevata quando si tenti di accedere a una posizione inesistente in un array,

- NullPointerException viene sollevata quando si tenti di accedere a un oggetto tramite un riferimento null, indicate nel riquadro corrispondente, in ciascuno dei seguenti casi, il valore della variabile x dopo l'esecuzione:

- (a) l'array riferito da nomi contiene (nell'ordine indicato) riferimenti a oggetti che rappresentano le stringhe "", "formica", "ape".
- (b) l'array riferito da nomi contiene come unico elemento il riferimento a un oggetto che rappresenta la stringa "ape".
- (c) l'array riferito da nomi contiene (nell'ordine indicato) riferimenti a oggetti che rappresentano le stringhe "formica", "ape", "".
- (d) l'array riferito da nomi contiene (nell'ordine indicato) riferimenti a oggetti che rappresentano le stringhe "formica", "", "ape".

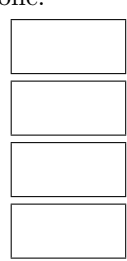

Negli esercizi seguenti si supponga di disporre di una classe concreta di nome Alfa, che possiede un *unico costruttore*. Il costruttore riceve come argomento un valore di tipo int. Tra i metodi di Alfa vi è public int length(), che restituisce il numero di cifre del valore int specificato al momento della costruzione dell'oggetto. Ad esempio, il metodo length() di un oggetto costruito invocando new Alfa(123) restituisce 3.

```
5. Considerate le seguenti classi:
public class Beta extends Alfa {
 private static int x = 5;
 private String y;
 public Beta(String s, int u) {
    super(u);
    y = s;x = x + u;}
  public int length() {
    return super.length() + y.length();
  }
  public static int getStatico() {
    return x;
 }
}
```

```
class Prova {
 public static void main(String[] args) {
   System.out.println(Beta.getStatico()); //1
   Alfa a = new Beta("coccodrillo", 300);
   System.out.println(a.length()); //2
   a = new Alfa(a.length());
   System.out.println(a.length()); //3
   System.out.println(Beta.getStatico()); //4
 }
}
```
Scrivete in ogni riquadro l'output prodotto dall'istruzione di stampa seguita dal commento indicato:

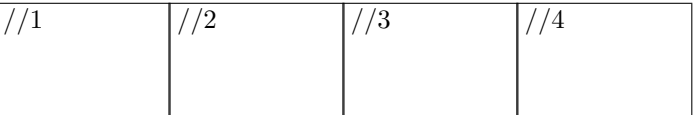

6. Oltre alle classi precedenti, considerate due classi concrete Sigma e Omega, un'interfaccia In, tali che:

- Omega estende Beta,
- Sigma estende Alfa e implementa In.
- a. Nel riquadro che precede ciascuna affermazione, scrivete V se l'affermazione è vera, F se è falsa:

Sigma deve fornire l'implementazione dei metodi di In Se il codice sorgente della classe Omega non contiene un costruttore allora il compilatore segnala un errore Ogni istanza di Sigma è anche un'istanza di Alfa Ogni istanza di Sigma è anche un'istanza di Beta Sigma è una *sottoclasse* di In In è un *supertipo* di Sigma Ogni istanza di Beta possiede un solo campo (oltre a quelli ereditati dalla superclasse) Ogni istanza di Beta possiede due campi (oltre a quelli ereditati dalla superclasse) Sigma *deve ridefinire* il metodo length Sigma *pu`o ridefinire* il metodo length

b. Considerate le seguenti dichiarazioni di variabile:

Alfa a; Beta b; Omega o; Sigma s; In i;

Nel riquadro accanto a ciascun assegnamento scrivete SI se l'assegnamento è compilato correttamente. NO se non è compilato correttamente (supponete che al posto di ... vi siano gli argomenti opportuni):

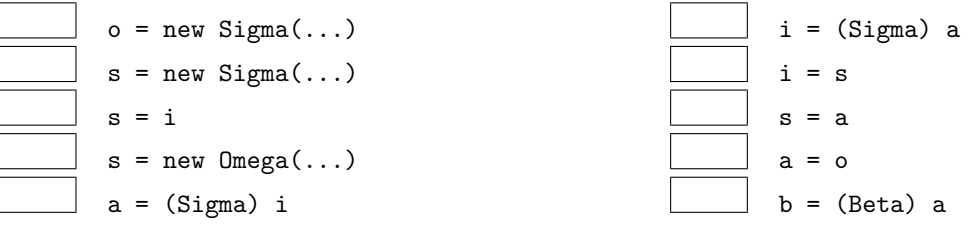

## 7. Trattate *in modo sintetico* uno solo tra i seguenti argomenti.

- (a) Spiegate il concetto di *supertipo* e *sottotipo* facendo riferimento esplicitamente sia alle classi, sia alle interfacce.
- (b) I significati della parola riservata this.

(Esempio)